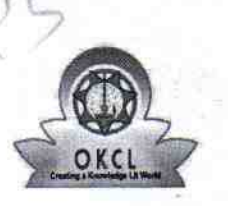

## eVidyalaya Half Yearly Report

Department of School & Mass Education, Govt.<br>of Odisha

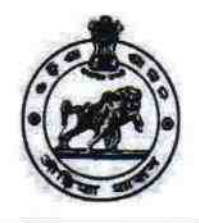

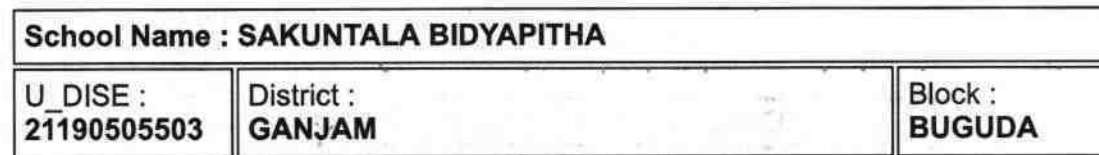

Report Create Date : 0000-00-00 00:00:00 (33251)

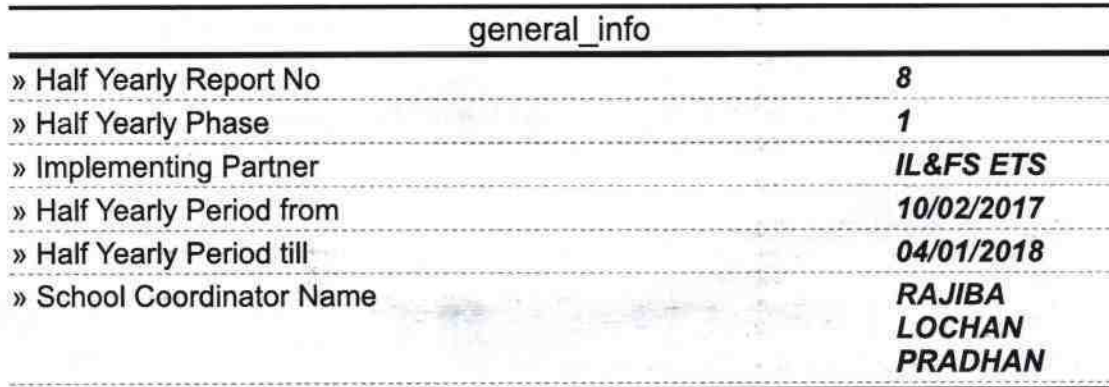

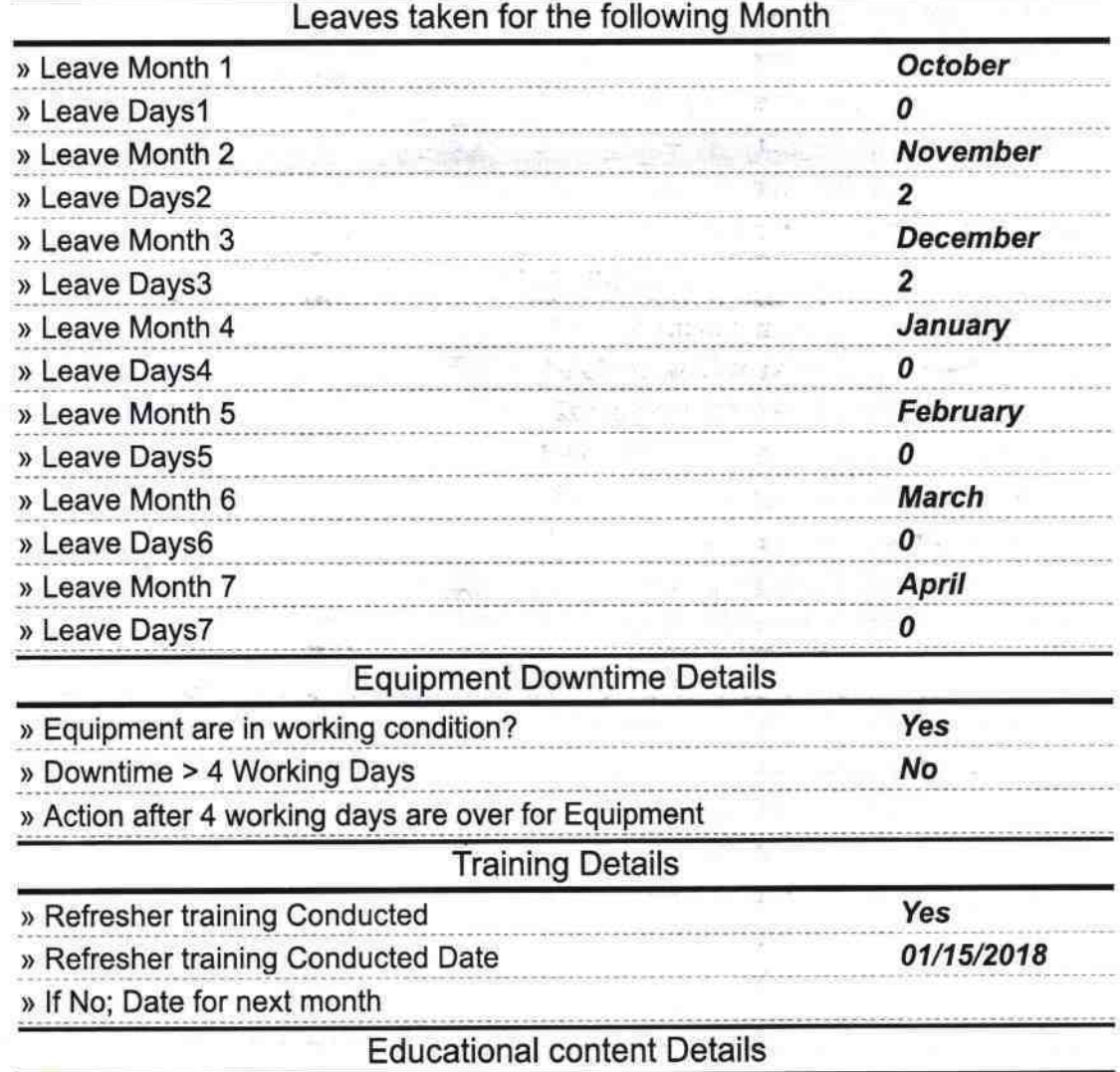

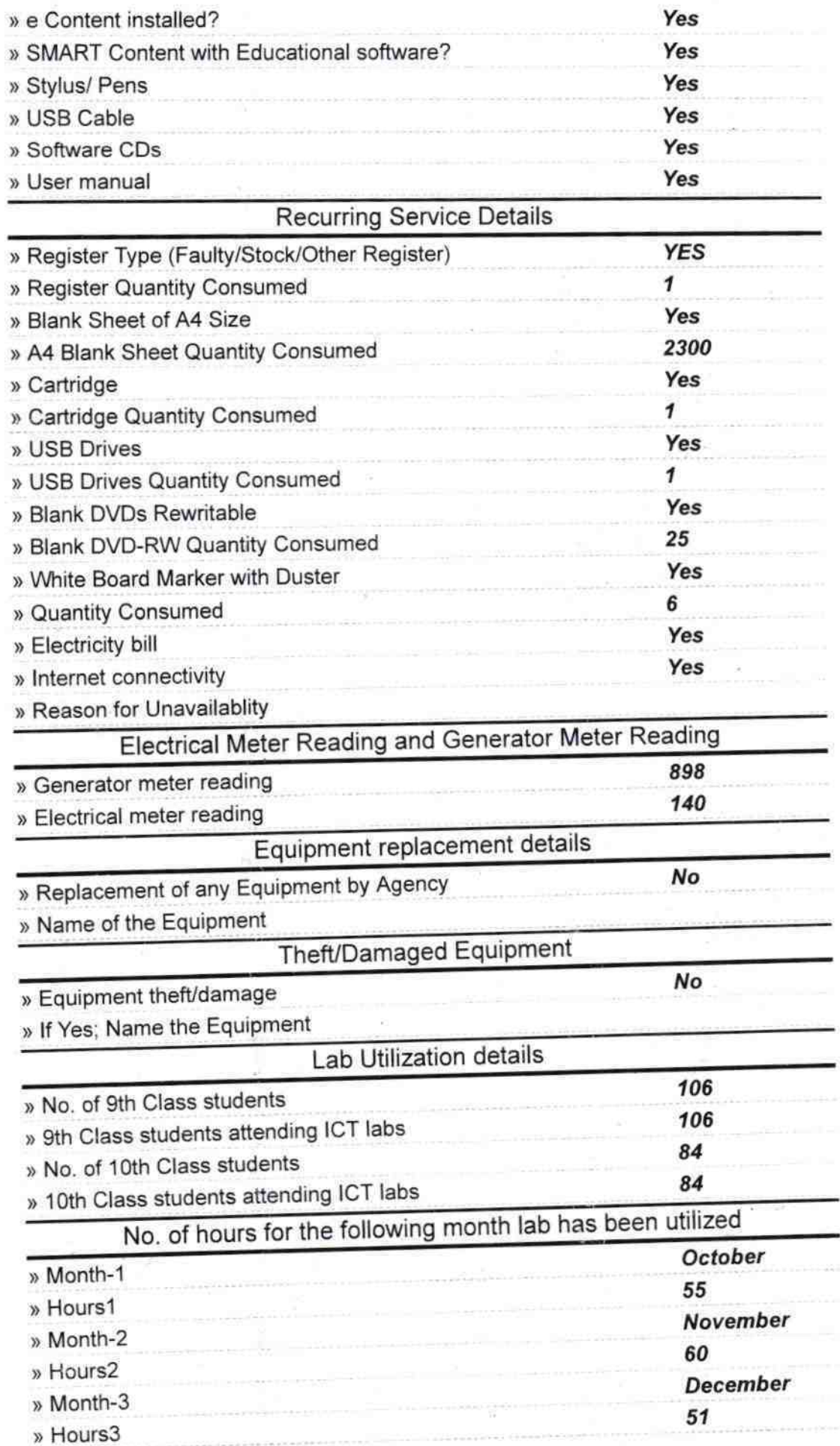

 $\frac{1}{\chi}$  ,  $\frac{1}{\chi}$ 

 $\frac{1}{\sqrt{2}}$ 

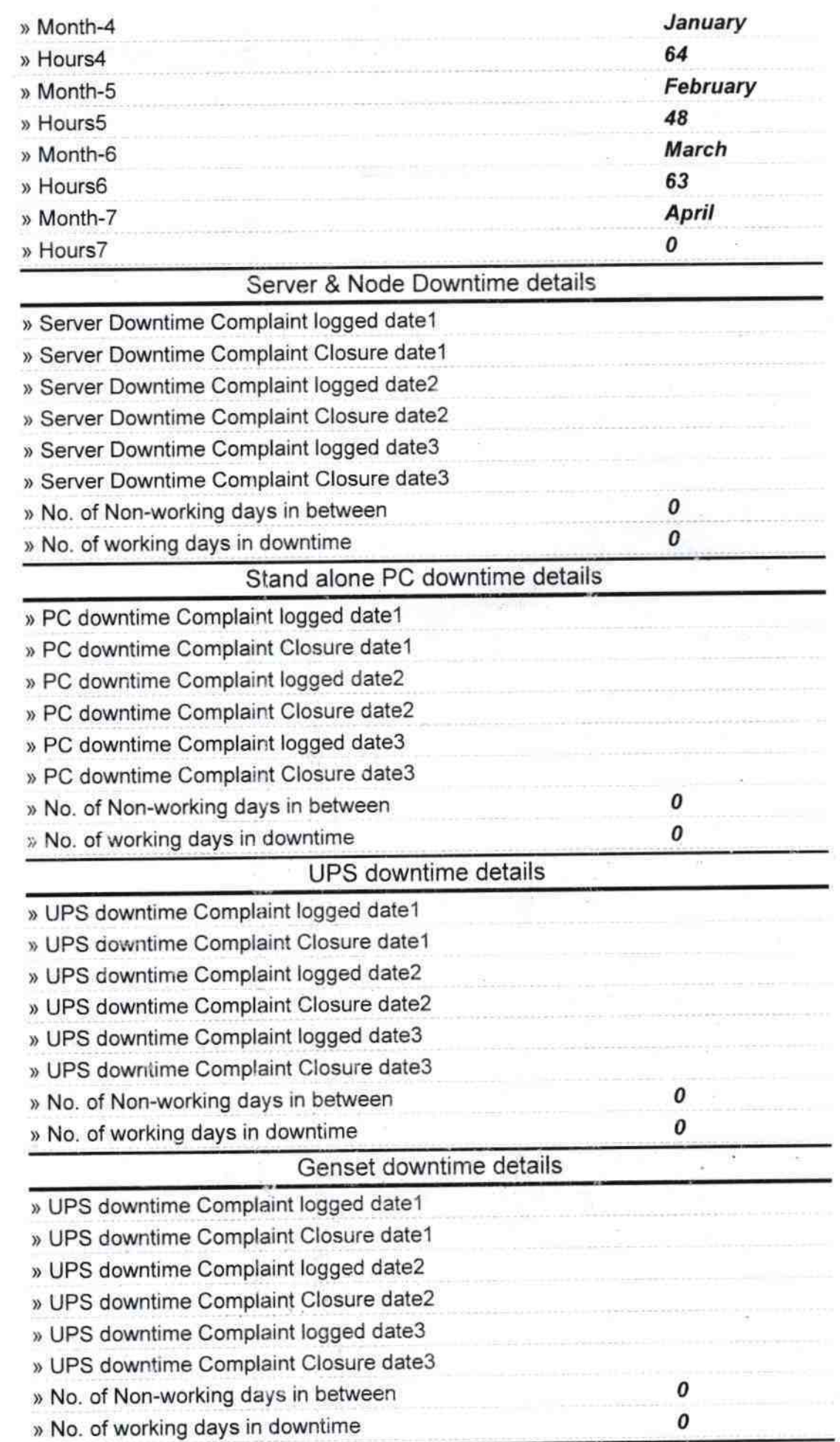

,.

 $\mathfrak{h}$ 

 $\frac{1}{\pi}$ 

## lntegrated Computer Projector downtime details » Projector downtime Complaint logged date1

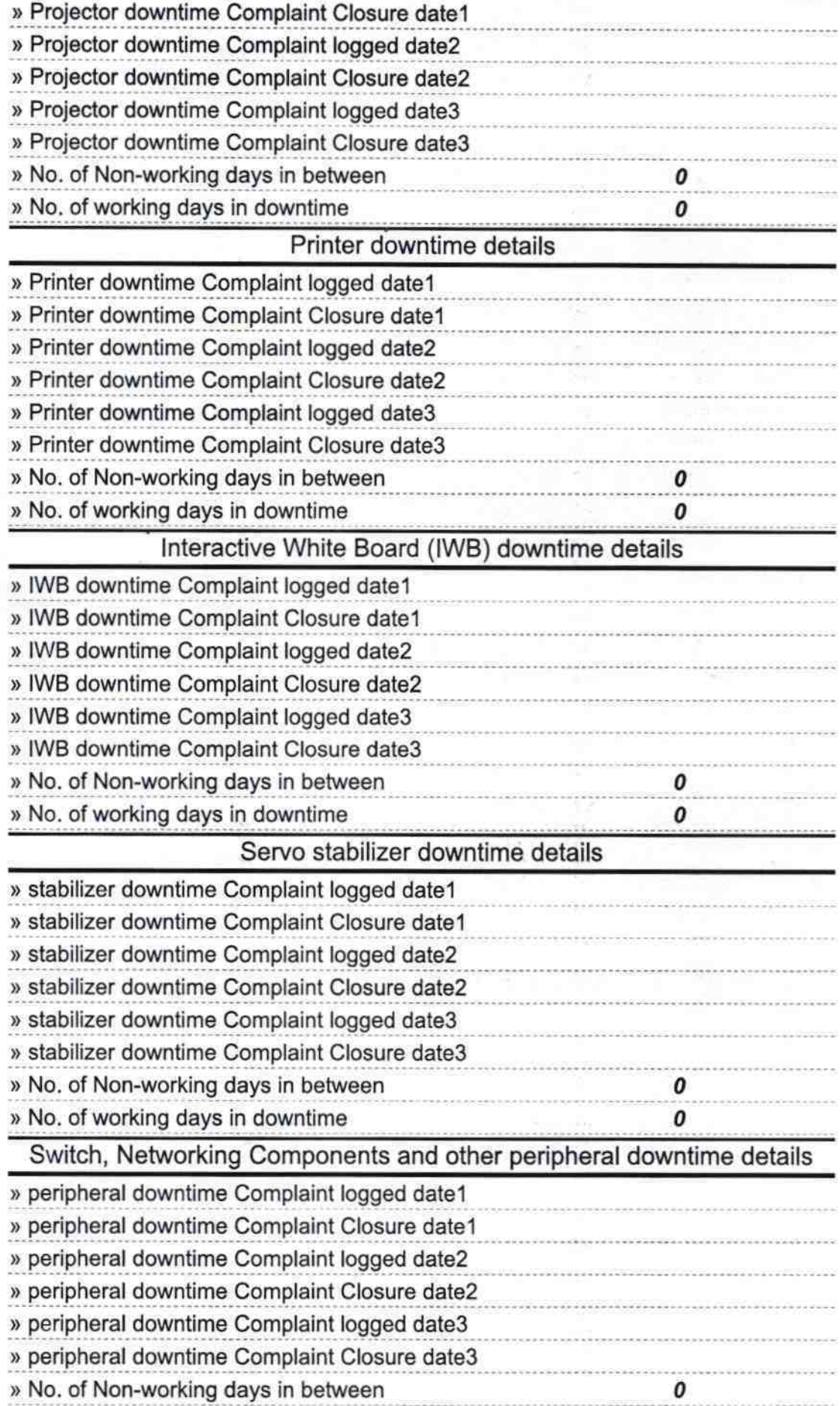

 $\mathcal{O}^{\mathcal{O}}$  , as  $\pmb{o}$ » No. of working days in downtime **badmassetz** Signature of Head Master Mistress with Seal